Aufgabe 42: Lösen Sie das Anfangswertproblem

$$
\dot{y} = -y\sin(t) + \sin(2t); \quad y(0) = 1.
$$

LÖSUNG: 1) Wir lösen zunächst die homogene Differentialgleichung

$$
\dot{y} = -y\,\sin(t)
$$

durch Separation der Variablen, bzw. direkt (siehe Skript)

$$
\Rightarrow \frac{\dot{y}}{y} = -\sin(t) \quad \Rightarrow \int \frac{\dot{y}}{y} dy = -\int \sin(t) dt
$$

$$
\Rightarrow \ln|y| = \cos(t) + c \quad \Rightarrow y(t) = c_h e^{\cos(t)} =: y_h(t) .
$$

2) Eine spezielle Lösung der inhomogenen Differentialgleichung gewinnen wir durch die Methode der Variation der Konstanten. Dazu gehen wir aus von dem Ansatz:

$$
y_s(t) := c(t) y_h(t) ,
$$

berechnen die Ableitung von  $y_s(t)$  und setzen dies in die Differentialgleichung ein:

$$
\Rightarrow \dot{c}(t) y_h(t) + \dot{y}_h(t) c(t) = -c(t) y_h(t) \sin(t) + \sin(2t).
$$

Es gilt

$$
\dot{y}_h(t) c(t) = -c(t) y_h(t) \sin(t).
$$

da  $y_h$  die homogene Differentialgleichung löst. Also folgt, daß

$$
\Rightarrow \dot{c}(t) c_h e^{\cos(t)} = \sin(2 t) .
$$

$$
\Rightarrow c(t) = \int_0^t \frac{1}{c_h} e^{-\cos(u)} \sin(2u) du
$$
  
\n
$$
= \frac{2}{c_h} \int_0^t e^{-\cos(u)} \cos(u) \sin(u) du \qquad \text{(Subst. } s = -\cos(u))
$$
  
\n
$$
= -\frac{2}{c_h} \int_{-\cos(0)}^{-\cos(t)} e^s s ds \qquad \text{(Subst. gibt } ds = \sin(u) du)
$$
  
\n
$$
= -\frac{2}{c_h} e^s (s-1) \Big|_{-\cos(0)}^{-\cos(t)} = \frac{2}{c_h} e^{-\cos(t)} (\cos(t) + 1) - \frac{4}{c_h e} .
$$

$$
\Rightarrow y_s(t) = \left(\frac{2}{c_h}e^{-\cos(t)}(\cos(t) + 1) - \frac{4}{c_h e}\right)y_h
$$

$$
= \left(\frac{2}{c_h}e^{-\cos(t)}(\cos(t) + 1) - \frac{4}{c_h e}\right)c_h e^{\cos(t)}
$$

$$
= 2(\cos(t) + 1) - 4e^{\cos(t) - 1}.
$$

Die allgemeine Lösung lautet also:

$$
y(t) = y_s(t) + y_h(t) = 2(\cos(t) + 1) - 4e^{\cos(t) - 1} + c_h e^{\cos(t)}.
$$

Einsetzen der Anfangswertbedingung ergibt:

$$
y(0) = 2(1+1) - 4e^{1-1} + c_h e \stackrel{!}{=} 1 \Rightarrow c_h e = 1 \Rightarrow c_h = \frac{1}{e}.
$$

Damit lautet die Lösung des Anfangswertproblems schließlich:

$$
y(t) = 2(\cos(t) + 1) - 4e^{\cos(t) - 1} + e^{\cos(t) - 1}.
$$

Alternativ: Man kann eine Differentialgleichung der Form

$$
\dot{y}(t) = a(t)y(t) + b(t), \text{ mit } y(t_0) = y_0
$$

auch mit den folgenden Formeln lösen:

$$
y_h(t) = \exp\left(\int_{t_0}^t a(s) ds\right)
$$

$$
c(t) = \int_{t_0}^t \frac{b(s)}{y_h(s)} ds + y_0
$$

$$
y(t) = c(t)y_h(t)
$$

Aufgabe 43: Lösen Sie die Differentialgleichung

$$
\dot{y}(t) = \sin(t)y(t) + \sin(t)
$$

mit Anfangswert  $y(0) = 0$  mit Hilfe von Variation der Konstanten.

LÖSUNG: Zuerst lösen wir die homogene Differentialgleichung

$$
\dot{x}(t) = \sin(t)x(t)
$$

mit Anfangswert  $x(0) = 1$ . Aus der Vorlesung wissen wir, dass die Lösung dieser Differentialgleichung wie folgt aussieht

$$
x(t) = \exp\left(\int_0^t \sin(s) ds\right)
$$
  
=  $\exp(-\cos(t) + \cos(0))$   
=  $e^{1-\cos(t)}$ 

Des weiteren wissen wir aus der Vorlesung, dass die Lösung der inhomogenen Differentialgleichung mit Anfangswert  $y(0) = 0$  gegeben ist durch

$$
y(t) = x(t) \left( \int_0^t \frac{1}{x(s)} \sin(s) ds \right)
$$
  

$$
= e^{1 - \cos(t)} \int_0^t e^{\cos(s) - 1} \sin(s) ds
$$
  

$$
z := \cos(s) - 1 \int_0^t e^{-(s)} e^{\cos(t) - 1} e^{\cos(t)} dt
$$
  

$$
= -e^{1 - \cos(t)} \left( e^{\cos(t) - 1} - e^{\cos(t)} \right)
$$
  

$$
= e^{1 - \cos(t)} - 1
$$

Aufgabe 44: Betrachten Sie die Differentialgleichung

$$
\left(\begin{array}{c}\n\dot{y}_1(t) \\
\dot{y}_2(t)\n\end{array}\right) = \left(\begin{array}{c}\n-y_2(t) \\
y_1(t)\n\end{array}\right)
$$

mit den Anfangswerten  $y_1(0) = 1$  und  $y_2(0) = 0$ . Lösen Sie diese Differentialgleichung näherungsweise mit MATLAB unter Verwendung

- a) des Eulerschen Polygonzugverfahrens
- b) des Cauchy-Euler-Verfahrens

für  $t \in [0, 2\pi]$ . Verwenden Sie die konstante Zeitschrittweite  $\tau = \frac{2\pi}{20}$ . Zeichen Sie die Lösungskurve und ihre beiden Approximationen. Berechnen Sie für beide Verfahren den Fehler zur Zeit  $2\pi$  für  $\tau = \frac{2\pi}{20}$ ,  $\tau = \frac{2\pi}{40}$  sowie  $\tau = \frac{2\pi}{80}.$ 

LÖSUNG:

```
% compare Euler and Cauchy-Euler ODE solvers
function ode_compare
% initial value
x0 = [1 \ 0];% end time
T = 2*pi;% time intervals
N = 20;
% right hand side of ODE
function x_prime = f (t, x)
x_prime (1) = -x (2);
x_prime (2) = x (1);end
% compute one explicit Euler step
function x_new = eulerstep ( x_old, t, tau )
x_prime = f ( t, x_old );
x_new = x_old + tau * x_prime;end
% compute one explicit Cauchy-Euler step
function x_new = cauchyeulerstep ( x_old, t, tau )
x\_prime\_old = f ( t, x\_old );
x_mid = x_0ld + 0.5 * tau * x_prime_old;
x_prime_mid = f ( t + 0.5 * tau, x_mid );
x_new = x_old + tau * x_prime_mid;end
```

```
% compute timestep size
tau = T / N;% initialize
xe (1, :)=x0; % Euler solution
xc (1, :) = x0; % Cauchy-Euler solution% compute time steps with both methods
for i = 1 : Nxe (i+1, :)= eulerstep (xe(i, :), (i-1) * tau, tau);xc (i+1, :)= cauchyeulerstep (xc (i, :), (i-1) * tau, tau);end
% compute correct solution
ts = 0 : tau : T;xs (:, 1) = cos (ts);xs (:, 2) = sin (ts);
% plot results
plot (xs (:, 1), xs (:, 2), xe (:, 1), xe (:, 2), xc (:, 1), xc (:, 2));
legend ('Solution', 'Euler', 'Cauchy-Euler');
% error
euler_error = norm (xs (N, :) - xe (N, :))
cauchy_euler_error = norm (xs (N, :) - xc (N, :))end
```
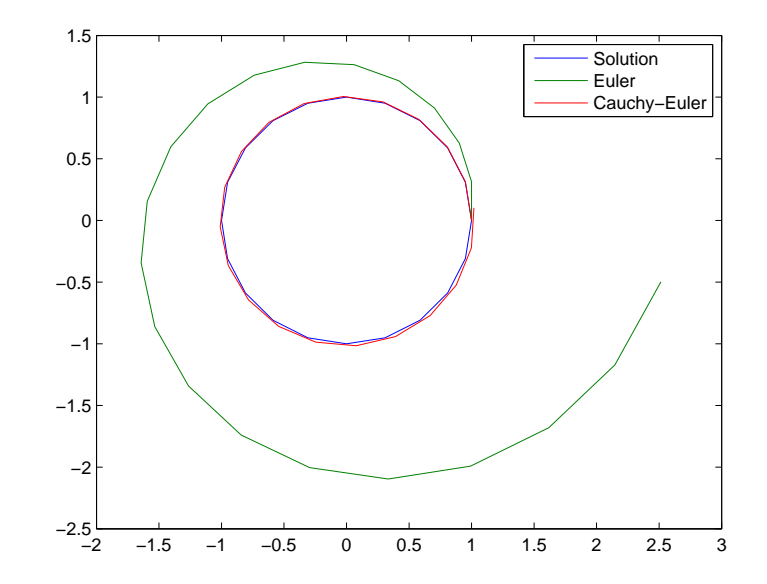

Für den Fehler gilt

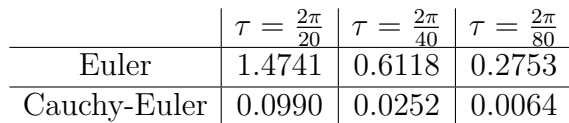